# Informatik I 10. Türme von Hanoi (Listen)

#### Jan-Georg Smaus

Albert-Ludwigs-Universität Freiburg

9. Dezember 2010

Jan-Georg Smaus (Universität Freiburg) **[Informatik I](#page-33-0)** 9. Dezember 2010 1/33

<span id="page-0-0"></span>

Informatik I

9. Dezember 2010  $-$  10. Türme von Hanoi (Listen)

# 10.1 [Eingebaute Listen](#page-3-0)

10.2 Türme von Hanoi

Jan-Georg Smaus (Universität Freiburg) **[Informatik I](#page-0-0)** 9. Dezember 2010 2 / 33

# Praktische Programme mit Listen

Dieses Kapitel ist sehr eng angelehnt an Kapitel 7 in unserem Lehrbuch [\[KS07\]](#page-33-1): "Praktische Programme mit Listen".

Es ist allerdings etwas abgespeckt (manches wurde schon früher behandelt), daher bleibt nur ein einziges "praktisches Programm mit Listen" übrig.

<span id="page-3-0"></span>Eingebaute Listen

# 10.1 [Eingebaute Listen](#page-3-0)

```
list und append
```
Die eingebaute Prozedur list erlaubt es, Listen aus ihren Elementen ohne Verwendung von make-pair zu erzeugen. Sie akzeptiert eine beliebige Anzahl von Argumenten, macht daraus eine Liste und gibt diese zurück:

```
(list 1 2 3)
=> #<list 1 2 3>
   (list "Banane" "Apfel" "Birne")
=> #<list "Banane" "Apfel" "Birne">
```
Erinnern wir uns außerdem an die eingebaute Prozedur append.

# 10.2 Türme von Hanoi

- [Spielbeschreibung](#page-6-0)
- **[Daten](#page-8-0)**
- [Die Prozedur](#page-10-0)
- [Hilfsprozeduren](#page-25-0)
- <span id="page-5-0"></span>**[Fertiges Programm](#page-30-0)**

# Spielbeschreibung

Der Spielzustand besteht aus drei Säulen 1, 2, 3, auf denen insgesamt n Scheiben unterschiedlicher Größe aufgestapelt sind.

<span id="page-6-0"></span>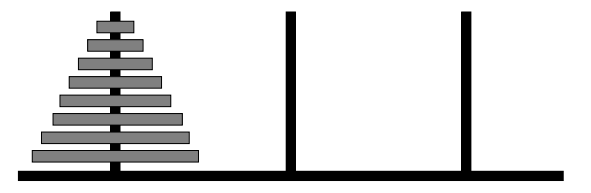

Die Aufgabe des Puzzles ist es, den Turm auf einen der anderen Pfähle zu bewegen, allerdings unter folgenden Einschränkungen:

- $\triangleright$  Es wird nur eine Scheibe auf einmal bewegt.
- ► Es werden immer nur kleinere auf größere Scheiben gelegt.

#### **Zwischenstellung**

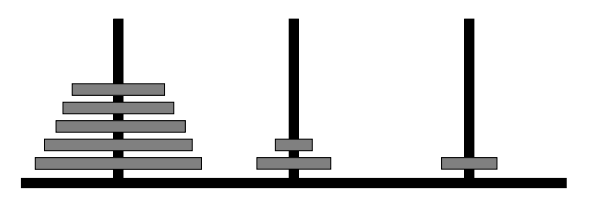

- $\triangleright$  Nicht einfach von Hand zu lösen.
- ► Schreiben Scheme-Programm
- $\blacktriangleright$  Konstruktionsanleitungen helfen

#### Die Daten

- 1. die Anzahl der zu bewegenden Scheiben: natural
- 2. die Pfähle, auf denen die Scheiben sitzen: natural 1, 2, oder 3
- <span id="page-8-0"></span>3. die Spielzüge, die eine Lösung für das Puzzle beschreiben: Record, um Start- und Zielpfahl zu benennen

# Record für einen Spielzug

- Ein Hanoi-Spielzug ist ein Wert
- $(make-hanoi-move f t)$
- ; bei dem f und t Nummern von Pfählen sind.
- (define-record-procedures hanoi-move

make-hanoi-move hanoi-move?

(hanoi-move-from hanoi-move-to))

(: make-hanoi-move (natural natural -> hanoi-move))

Folgen von Spielzügen (insbesondere die Lösung) werden durch Listen von hanoi-move-Records dargestellt.

# Kurzbeschreibung und Signatur

Anzahl von Scheiben muss Parameter der Prozedur sein. Ausgabe ist eine Folge von geeigneten Spielzügen.

```
: Hanoi-Puzzle lösen
(: hanoi (natural -> (list hanoi-move)))
```
Gerüst:

```
(define hanoi
  (lambda (n)
    ...))
```
Türme von Hanoi Die Prozedur

# Konstruktionsanleitung für natürliche Zahlen

```
(define hanoi
  (lambda (n)
    (if (zero? n)
        ...
        ... (hanoi (- n 1) ...))))
```
## Erster Zweig: keine Scheiben

```
(define hanoi
  (lambda (n)
    (if (zero? n)
        empty
        ... (hanoi (- n 1)) ...)))
```
# Zweiter Zweig: > 0 Scheiben

Nimm an, (hanoi (- n 1)) berechnet die richtige Lösung. Dann tut sie bei n Scheiben folgendes:

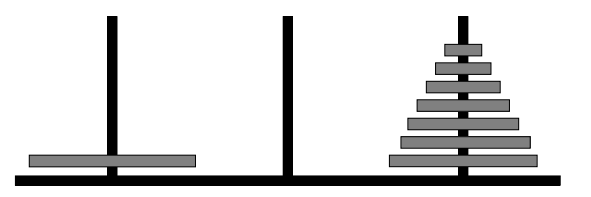

Bewege nun die größte Scheibe auf Pfahl 2:

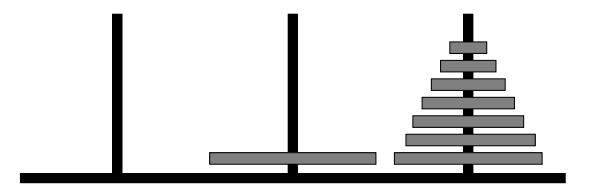

# Lösung wiederverwenden

Lösung für (hanoi (- n 1)) wiederverwenden, aber "'Pfahl 1"' mit "'Pfahl 3"' und "'Pfahl 3"' mit "'Pfahl 2"' vertauschen:

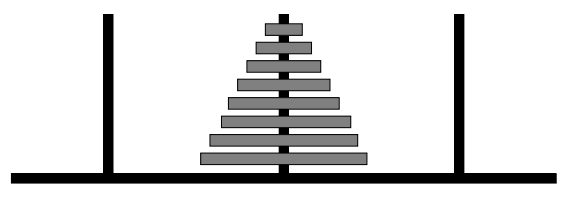

Schönheitsfehler? Zielpfahl stimmt nicht.

Jan-Georg Smaus (Universität Freiburg) **[Informatik I](#page-0-0)** 9. Dezember 2010 14 / 33

# Zielpfahl korrigieren

Folgendes muss man ändern:

- ▶ Kleineren Turm statt nach Pfahl 3 nach Pfahl 2 bewegen, also "'Pfahl 3"' mit "'Pfahl 2"' vertauschen;
- ▶ große Scheibe von Pfahl 1 nach Pfahl 3 bewegen;
- ► kleineren Turm von Pfahl 2 nach Pfahl 3 bewegen.

Systematische Umnumerieren der Spielzüge durch Vertauschen jeweils zweier Pfähle.

```
Weiter mit hanoi
```

```
Wir benötigen (hanoi (-n 1)) zweimal:
```

```
(define hanoi
  (lambda (n)
    (if (zero? n)
        empty
         ... (hanoi (- n 1)) ...
         \ldots (hanoi (-n 1)) \ldots))
```
Effizienz? Wir sollten ein let benutzen.

```
let benutzen
```

```
(define hanoi
  (lambda (n)
    (if (zero? n)
        empty
        (let ((one-less (hanoi (- n 1))))
          (... one-less ...
           ... one-less ...)))))
```
#### Umnummerierung

Die Spielzüge aus (hanoi (- n 1)) müssen geeignet umnumeriert werden.

- ► Erst "'Pfahl 3"' mit "'Pfahl 2"' vertauschen;
- ► dann "'Pfahl 1"' mit "'Pfahl 2"' vertauschen.

Das Umnumerieren ist eine Operation auf Listen von Spielzügen, die am besten von einer Hilfsprozedur erledigt werden sollte.

# Hilfsprozedur zur Umnummerierung

Eingaben?

- $\triangleright$  Zugfolge (Liste von Zügen);
- ▶ Zwei Pfahlnummern (die Vertauschung)

Beschreibung und Signatur:

- in einer Zugfolge einen Pfahl mit einem anderen
- ; vertauschen
- (: renumber-moves ((list hanoi-move) natural natural -> (list hanoi-move)))

#### Wunschdenken

Wir wollen uns beim Schreiben von hanoi nicht ablenken lassen! Daher tun wir so, als wäre renumber-moves schon fertig, und verschieben die Fertigstellung auf später: Wunschdenken, Top-Down-Design.

```
Weiter mit hanoi
```

```
(define hanoi
  (lambda (n)
    (if (zero? n)
        empty
        (let ((one-less (hanoi (- n 1))))
          (... (renumber-moves one-less 3 2) ...
           \ldots (renumber-moves one-less 1 2) \ldots))))
```
# Zug mit der größten Scheibe

Nun noch der Zug mit der größten Scheibe:

```
(define hanoi
  (lambda (n)
    (if (zero? n)
        empty
        (let ((one-less (hanoi (- n 1))))
          (... (renumber-moves one-less 3 2) ...
           ... (make-hanoi-move 1 3) ...
           ... (renumber-moves one-less 1 2) ...)))))
```
## Kombination

Wir müssen nun die zwei Zugfolgen und den Einzelzug kombinieren. Der Einzelzug und die Zugfolge danach einfach durch cons:

```
(define hanoi
  (lambda (n)
    (if (zero? n)
        empty
        (let ((one-less (hanoi (- n 1))))
          ... (renumber-moves one-less 3 2) ...
          (cons (make-hanoi-move 1 3)
                (renumber-moves one-less 1 2))))))
```
#### Kombination II

Beide Folgen können schließlich mit append aneinandergehängt werden:

```
(define hanoi
  (lambda (n)
    (if (zero? n)
        empty
        (\text{let } ((one-less (hanoi (- n 1))))(append
            (renumber-moves one-less 3 2)
           (cons (make-hanoi-move 1 3)
                  (renumber-moves one-less 1 2)))))))
```
#### renumber-moves

Soweit zu hanoi. Es fehlt noch renumber-moves. Erinnerung:

- ; in einer Zugfolge einen Pfahl mit einem anderen
- ; vertauschen
- (: renumber-moves ((list hanoi-move) natural natural

-> (list hanoi-move)))

Schablone:

```
(define renumber-moves
  (lambda (moves p1 p2)
    (cond
     ((empty? moves) ...)
     ((cons? moves)
      ... (first moves) ...
      ... (renumber-moves (rest moves)
                           p1 p2) ...))))
```
Jan-Georg Smaus (Universit¨at Freiburg) [Informatik I](#page-0-0) 9. Dezember 2010 25 / 33

<span id="page-25-0"></span>

# Einzelnen Zug umnumerieren

Nehmen Hilfsprozedur renumber-move mit folgender Beschreibung und Signatur an (Wunschdenken):

- ; in einem Zug einen Pfahl mit einem anderen
- ; vertauschen
- (: renumber-move (hanoi-move natural natural

-> hanoi-move))

Vervollständigen renumber-moves:

```
(define renumber-moves
  (lambda (moves p1 p2)
    (cond
     ((empty? moves) empty)
     ((cons? moves)
      (cons (renumber-move (first moves) p1 p2)
            (renumber-moves (rest moves) p1 p2))))))
```
# Zurück zu renumber-move

Hat Record als Ein- und Ausgabe. Kombinieren zwei Schablonen:

```
(define renumber-move
  (lambda (move p1 p2)
    (make-hanoi-move
     ... (hanoi-move-from move) ...
     ... (hanoi-move-to move) ...)))
```
Zur Umnummerierung von (hanoi-move-from move) und (hanoi-move-to move) verwenden wir wiederum eine Hilfsprozedur namens renumber-peg (Wunschdenken!).

- ; einen Pfahl mit einem anderen vertauschen
- (: renumber-peg (natural natural natural -> natural))

```
renumber-move mit renumber-peg
```

```
(define renumber-move
  (lambda (move p1 p2)
    (make-hanoi-move
     (renumber-peg (hanoi-move-from move) p1 p2)
     (renumber-peg (hanoi-move-to move) p1 p2))))
```
# Schließlich zu renumber-peg

Gerüst:

```
(define renumber-peg
  (lambda (peg p1 p2)
    ...))
```
Wie geht es weiter? Fallunterscheidung je nach Wert von peg. Wie viele Fälle? Drei Fälle, drei Zweige:

```
(define renumber-peg
  (lambda (peg p1 p2)
    (cond
     ((= peg p1) p2)
     ((= peg p2) p1)
     (else peg))))
```
## Fertig!

Fertig ist das Hanoi-Programm. Hier ein Beispiel:

<span id="page-30-0"></span>(hanoi 3)

- $\Rightarrow$  #<list #<record:hanoi-move 1 3>
	- #<record:hanoi-move 1 2>
	- #<record:hanoi-move 3 2>
	- #<record:hanoi-move 1 3>
	- #<record:hanoi-move 2 1>
	- #<record:hanoi-move 2 3>
	- #<record:hanoi-move 1 3>>

#### **MANTRA**

#### Mantra #9 (Wunschdenken, Top-Down-Design)

Verschiebe Probleme, die du nicht sofort lösen kannst, in noch zu schreibende Prozeduren. Lege für diese Prozeduren Beschreibung und Signatur fest und benutze sie bereits, schreibe sie aber später.

# **Zusammenfassung**

- $\triangleright$  Wir haben ein interessantes Programm gesehen, das auf Listen rechnet.
- ► Wir haben überhaupt einmal ein etwas größeres Programm gesehen.
- $\triangleright$  Wir haben gelernt, dass Wunschdenken wichtig ist, um beim Programmieren den Überblick zu behalten.

#### Literatur I

<span id="page-33-1"></span><span id="page-33-0"></span>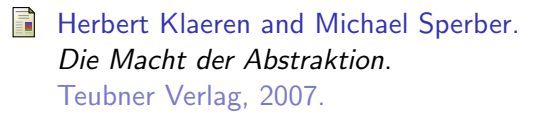